Министерство образования Ставропольского края Государственное бюджетное профессиональное образовательное учреждение «Ставропольский региональный многопрофильный колледж»

> **УТВЕРЖДАЮ** Директор ГБПОУ СРМК \_\_\_\_\_\_\_\_\_\_\_\_ Е.В.Бледных «01» июня 2023 г.

#### **РАБОЧАЯ ПРОГРАММА ПРОФЕССИОНАЛЬНОГО МОДУЛЯ**

**ПМ.01 Выполнение работ по проектированию сетевой инфраструктуры** Технологический профиль

**Специальность** 09.02.06 Сетевое и системное администрирование

**Курс** 2,3

**Группа** КС-21, КС-31

Ставрополь, 2023

ОДОБРЕНА Кафедрой «Программное обеспечение и информационные технологии»

Протокол №10 от 15.05.2023 г. Зав. кафедрой Т.М. Белянская

Согласовано: Методист \_\_\_\_\_\_\_\_\_\_\_\_О.С. Сизинцова

Разработчик: Дымченко И.П., преподаватель

Рекомендована Экспертным советом государственного бюджетного профессионального образовательного учреждения «Ставропольский региональный многопрофильный колледж»

Заключение Экспертного совета № 14 от 24 мая 2023 г.

## **СОДЕРЖАНИЕ**

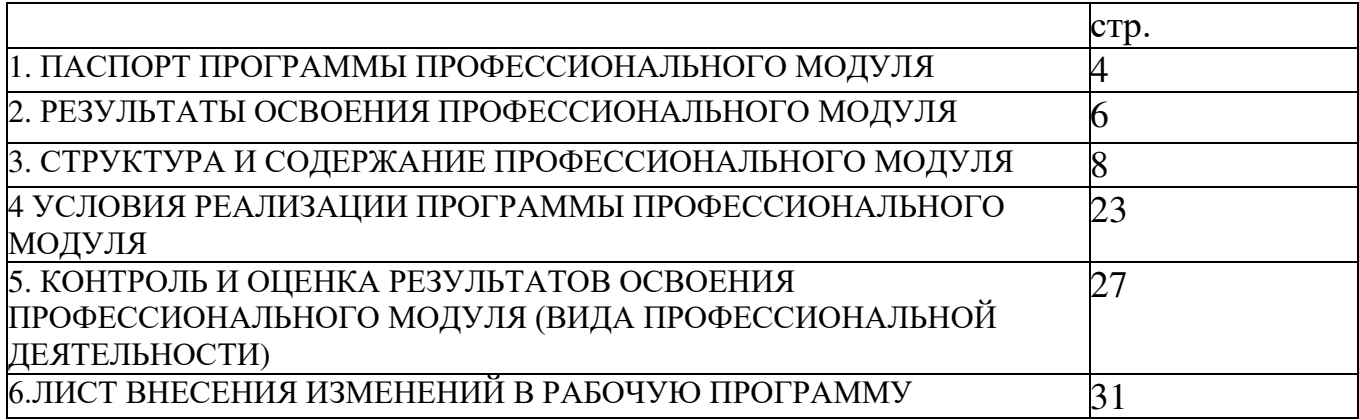

1. ПАСПОРТ ПРОГРАММЫ ПРОФЕССИОНАЛЬНОГО МОДУЛЯ ПМ.01 «ВЫПОЛНЕНИЕ РАБОТ ПО ПРОЕКТИРОВАНИЮ СЕТЕВОЙ ИНФРАСТРУКТУРЫ»

1.1. Область применения программы

Программа профессионального модуля (далее программа) – является частью программы подготовки специалистов среднего звена в соответствии с ФГОС по специальности 09.02.06Сетевое и системное администрирование в части освоения основного вида профессиональной деятельности (ВПД): Выполнение работ по проектированию сетевой инфраструктуры и соответствующих профессиональных компетенций (ПК) и личностными результатами реализации программы воспитания и с учетом особенностей профессии:

ПК 1.1.Выполнять проектирование кабельной структуры компьютерной сети.

ПК 1.2.Осуществлять выбор технологии, инструментальных средств и средств вычислительной техники при организации процесса разработки и исследования объектов профессиональной деятельности

ПК 1.3.Обеспечивать защиту информации в сети с использованием программно-аппаратных средств.

ПК 1.4.Принимать участие в приемо-сдаточных испытаниях компьютерных сетей и сетевого оборудования различного уровня и в оценке качества и экономической эффективности сетевой топологии.

ПК 1.5.Выполнять требования нормативно-технической документации, иметь опыт оформления проектной документации.

1.2. Цели и задачи модуля – требования к результатам освоения модуля

С целью овладения указанным видом профессиональной деятельности и соответствующими профессиональными компетенциями обучающийся в ходе освоения профессионального модуля должен:

Иметь практический опыт в:

проектировании архитектуры локальной сети в соответствии с поставленной задачей;

установке и настройке сетевых протоколов и сетевого оборудования в соответствии с конкретной задачей;

выборе технологии, инструментальных средств при организации процесса исследования объектов сетевой инфраструктуры;

обеспечении безопасного хранения и передачи информации в локальной сети;

использовании специального программного обеспечения для моделирования,

проектирования и тестирования компьютерных сетей.

уметь:

проектировать локальную сеть, выбирать сетевые топологии;

использовать многофункциональные приборы мониторинга, программноаппаратные средства технического контроля локальной сети.

знать:

общие принципы построения сетей, сетевых топологий, многослойной модели OSI, требований к компьютерным сетям;

архитектуру протоколов, стандартизации сетей, этапов проектирования сетевой инфраструктуры;

базовые протоколы и технологии локальных сетей;

принципы построения высокоскоростных локальных сетей;

стандарты кабелей, основные виды коммуникационных устройств, терминов, понятий, стандартов и типовых элементов структурированной кабельной системы.

1.3. Количество часов на освоение программы профессионального модуля: всего – 720 часов, в том числе:

максимальной учебной нагрузки обучающегося – 456 часов, включая: обязательную аудиторную учебную нагрузку обучающихся – 426 часов; самостоятельную работу обучающихся – 18 часов;

 учебную и производственную практику в форме практической подготовки – 252 часа.

## 2. РЕЗУЛЬТАТЫ ОСВОЕНИЯ ПРОФЕССИОНАЛЬНОГО МОДУЛЯ

Результатом освоения программы профессионального модуля является овладение обучающимися видом профессиональной деятельности в том числе профессиональными (ПК) и общими (ОК) компетенциями:

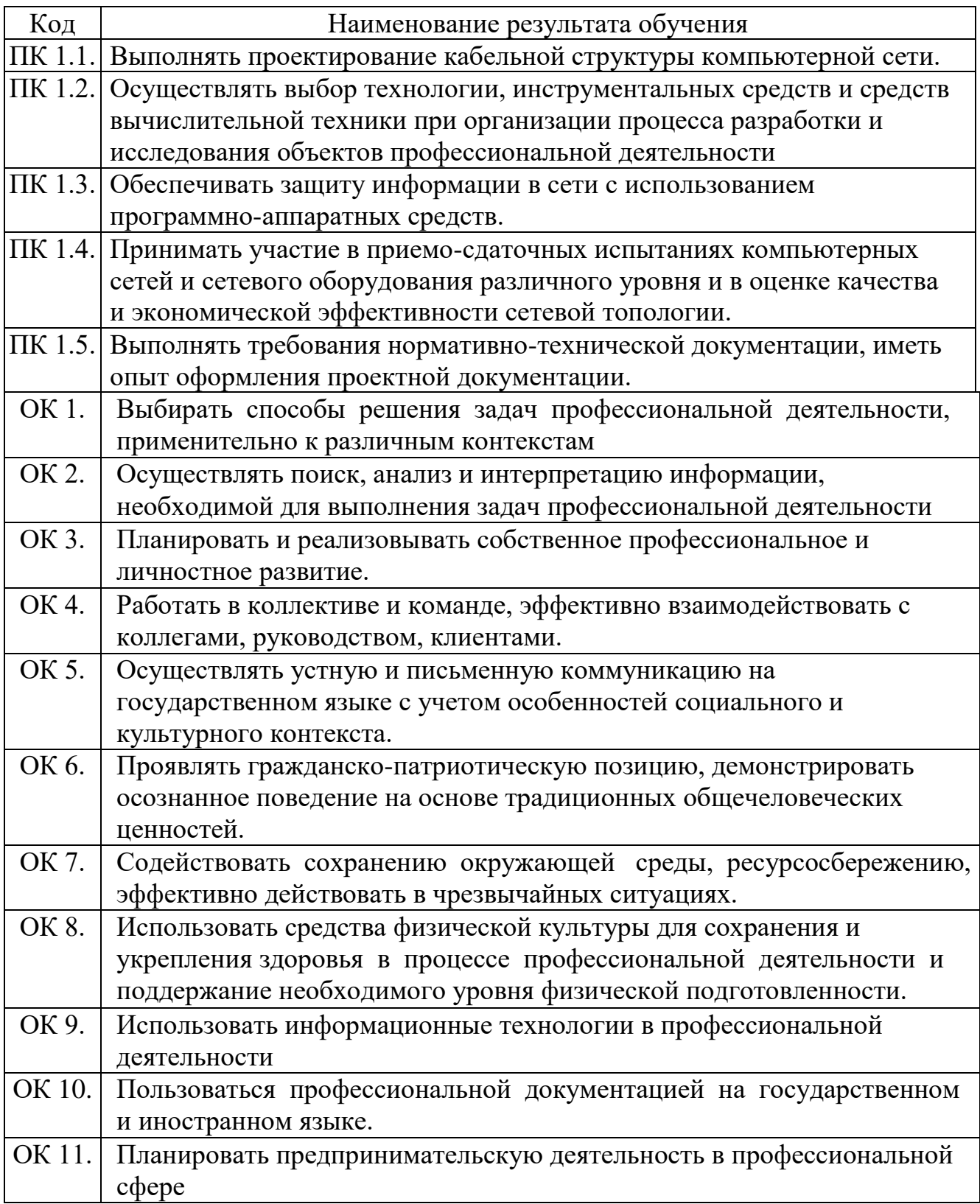

## 2. Структура и содержание профессионального модуляПМ.01 «ВЫПОЛНЕНИЕ РАБОТ ПО ПРОЕКТИРОВАНИЮ СЕТЕВОЙ ИНФРАСТРУКТУРЫ»

3.1. Тематический план профессионального модуля

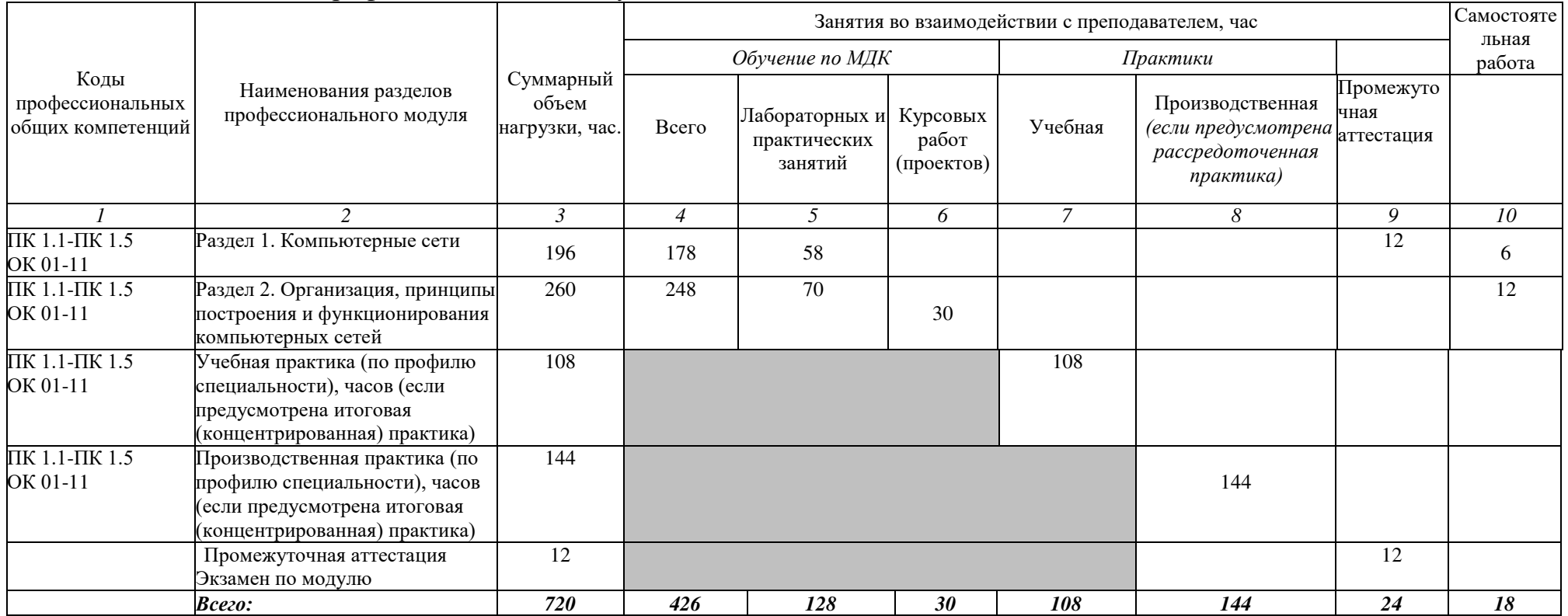

### 2.2. Тематический план и содержание профессионального модуля (ПМ) ПМ.01 «ВЫПОЛНЕНИЕ РАБОТ ПО ПРОЕКТИРОВАНИЮ СЕТЕВОЙ ИНФРАСТРУКТУРЫ»

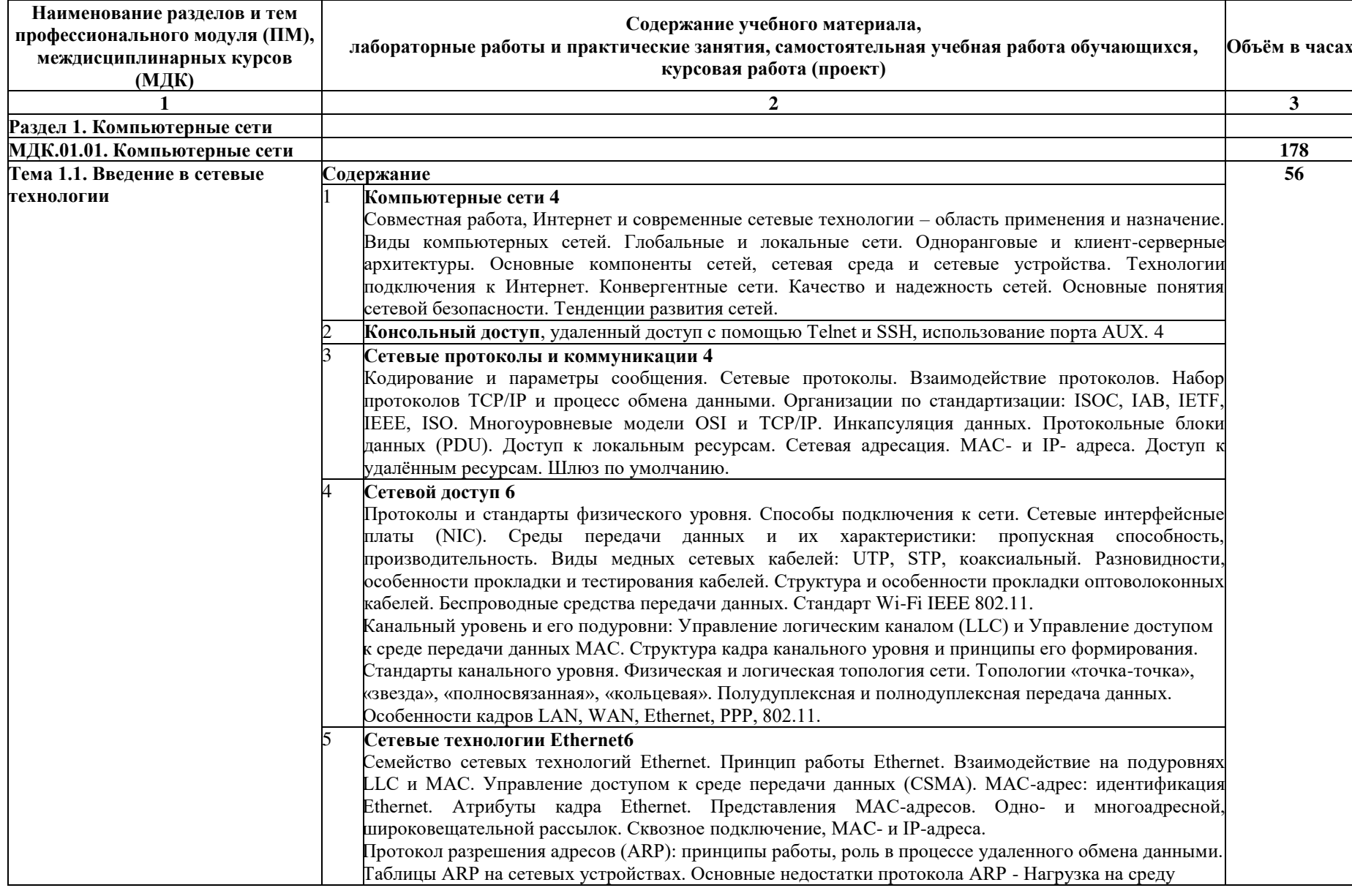

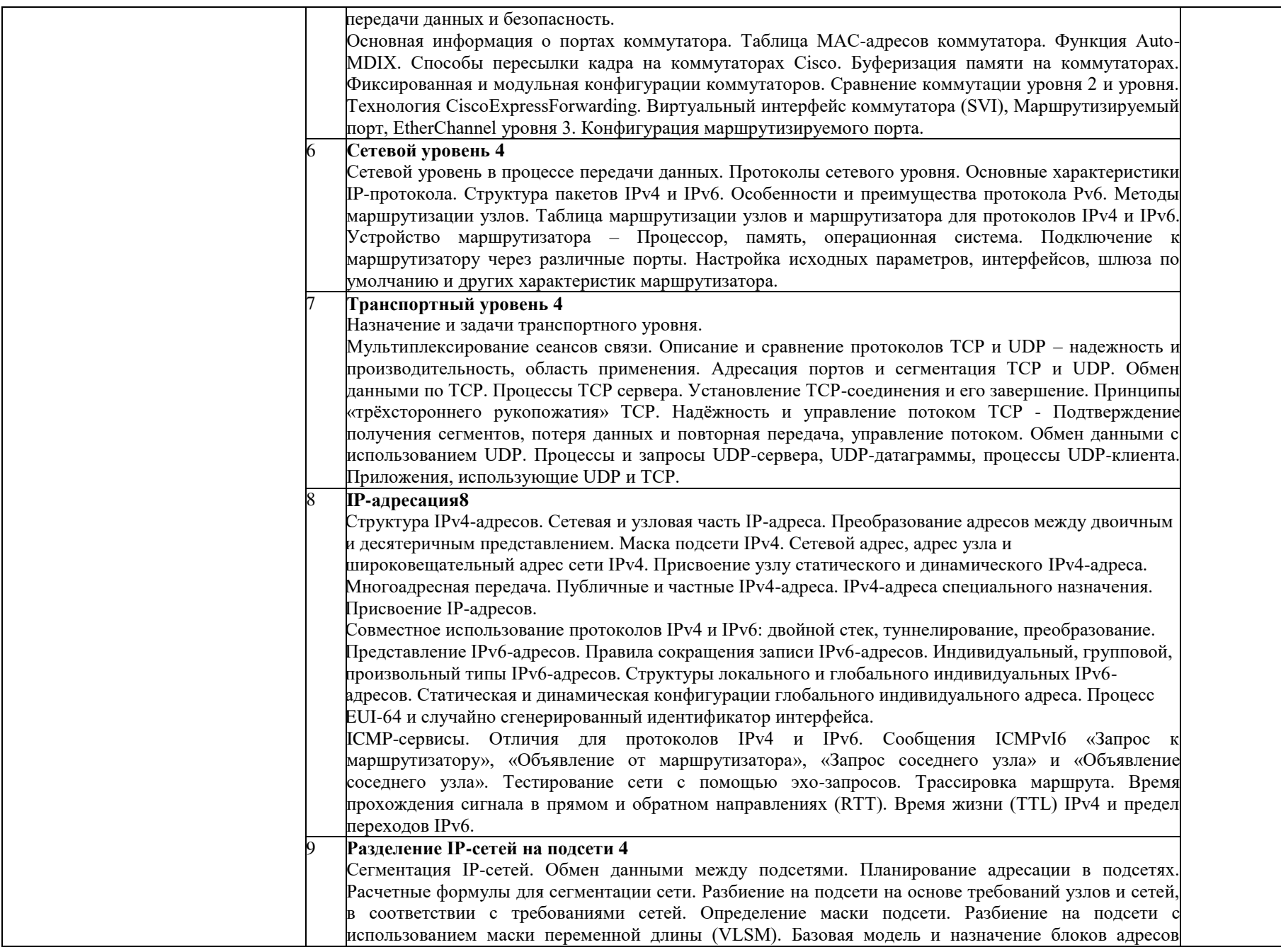

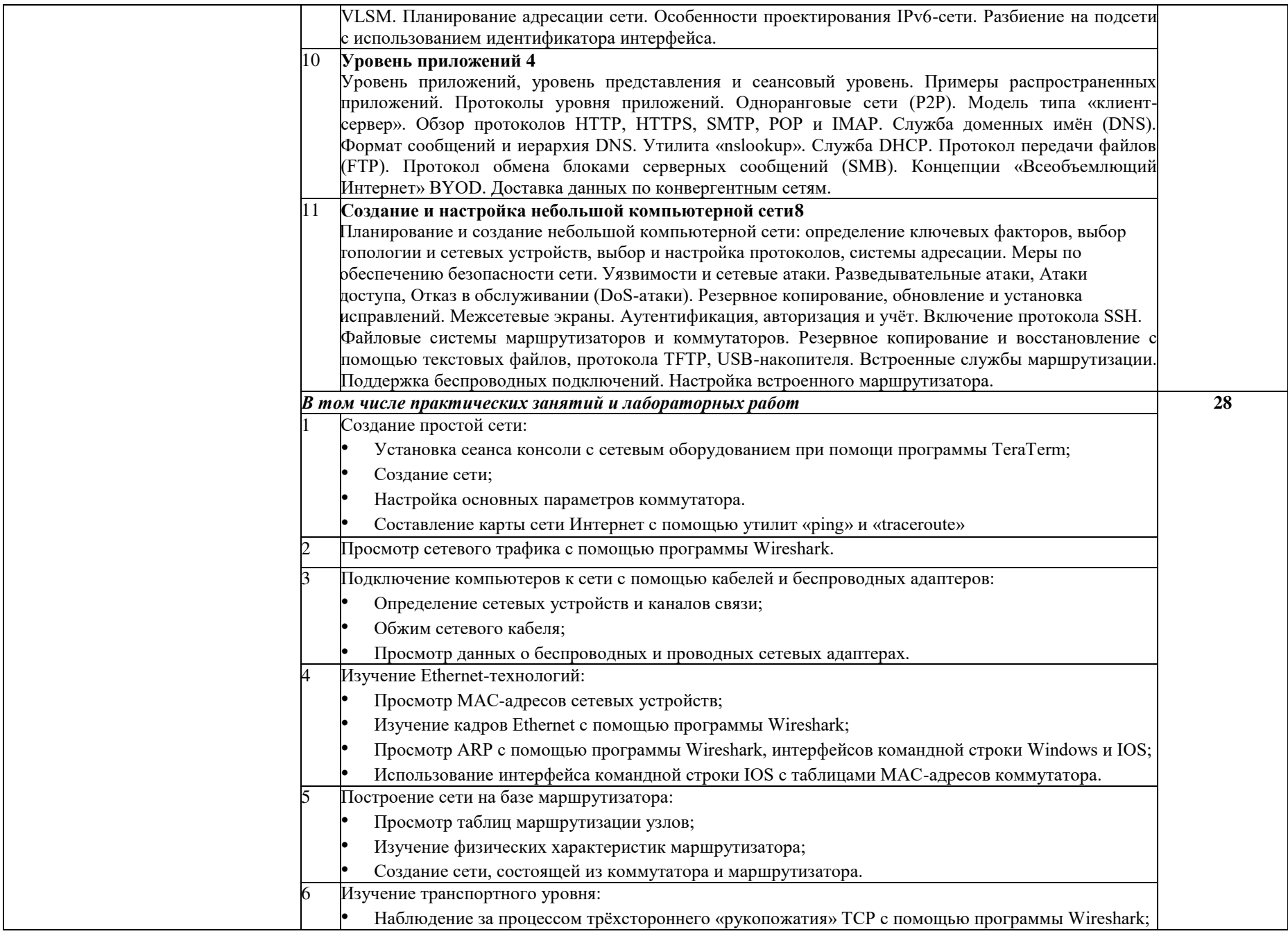

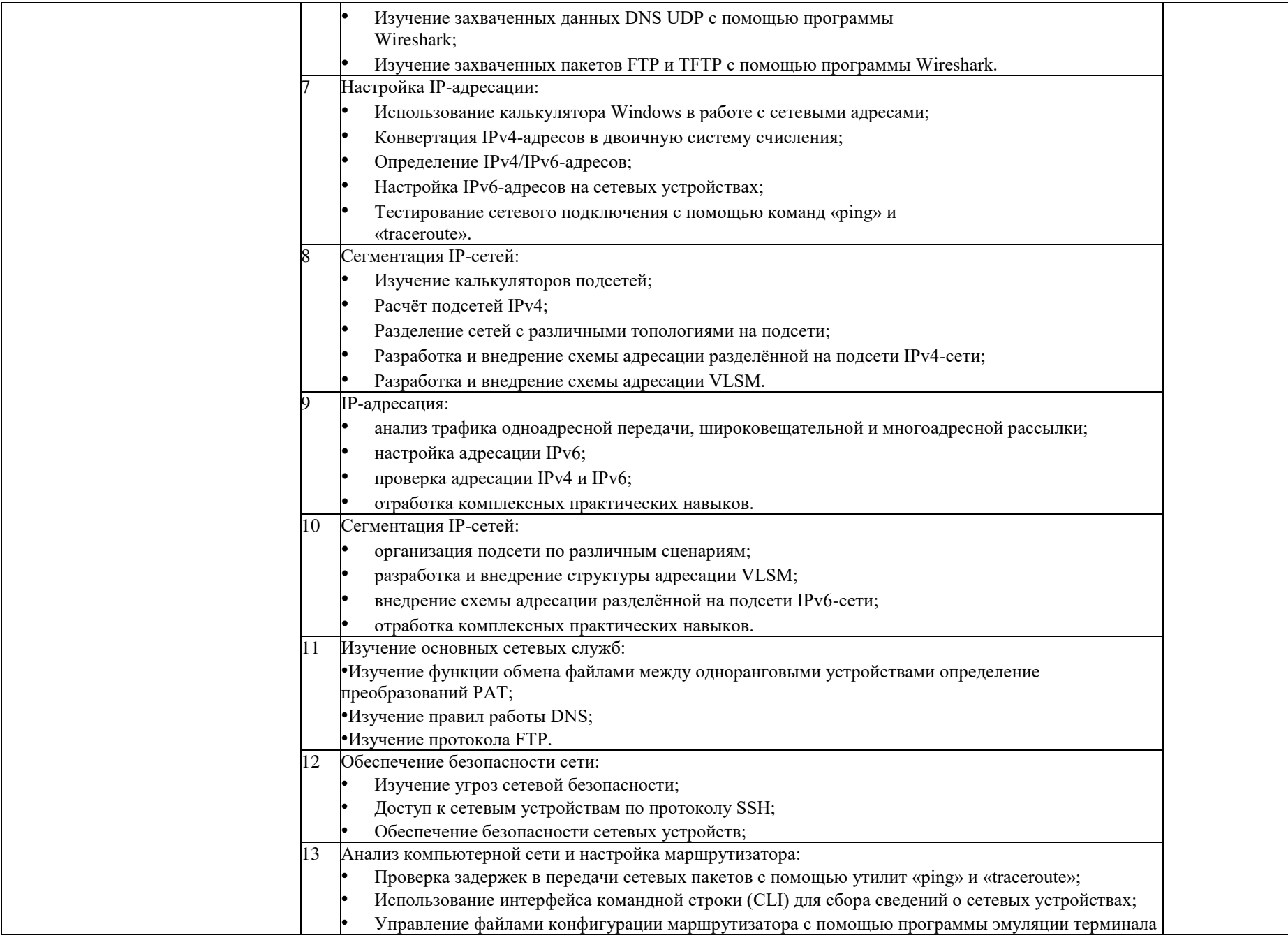

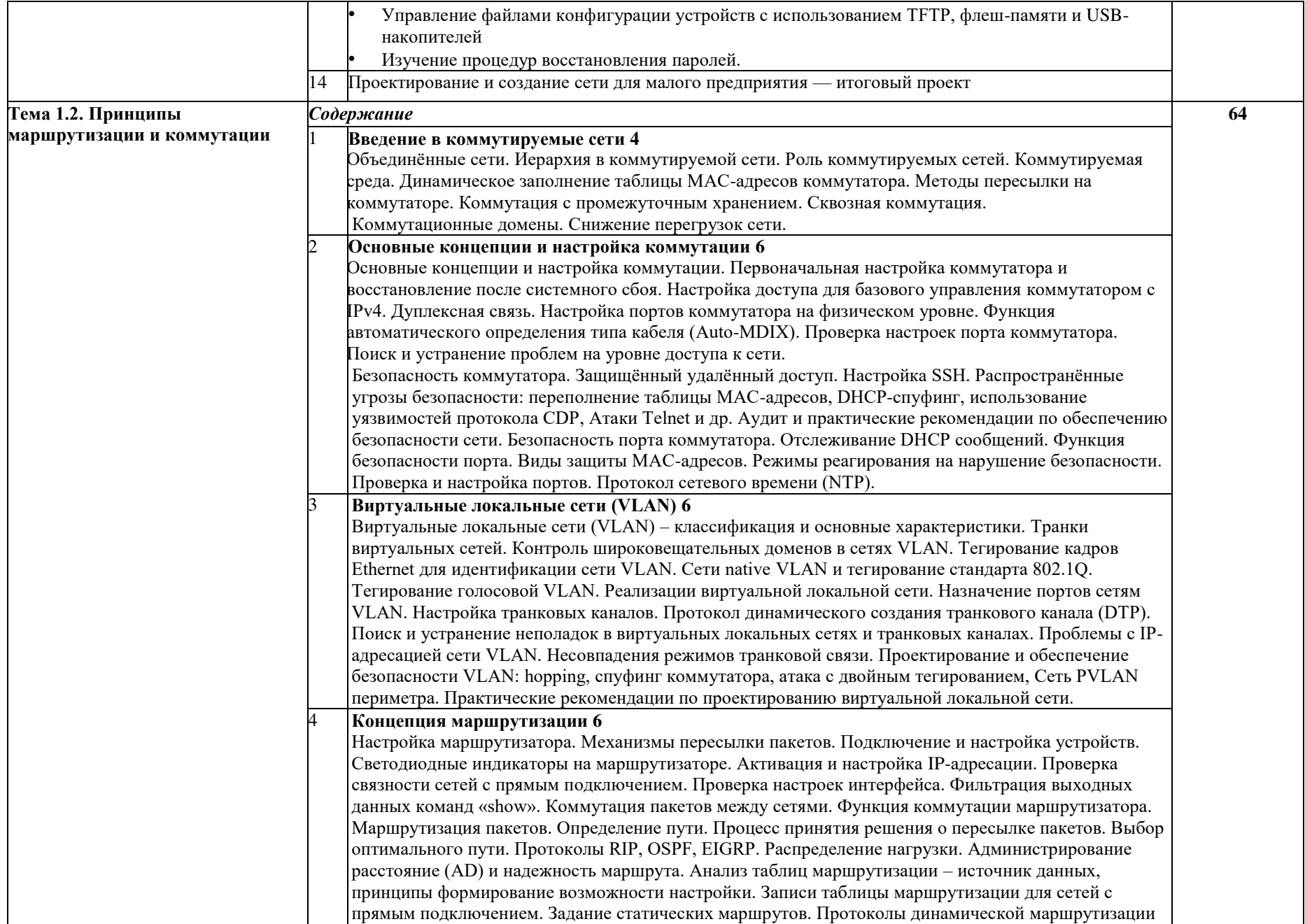

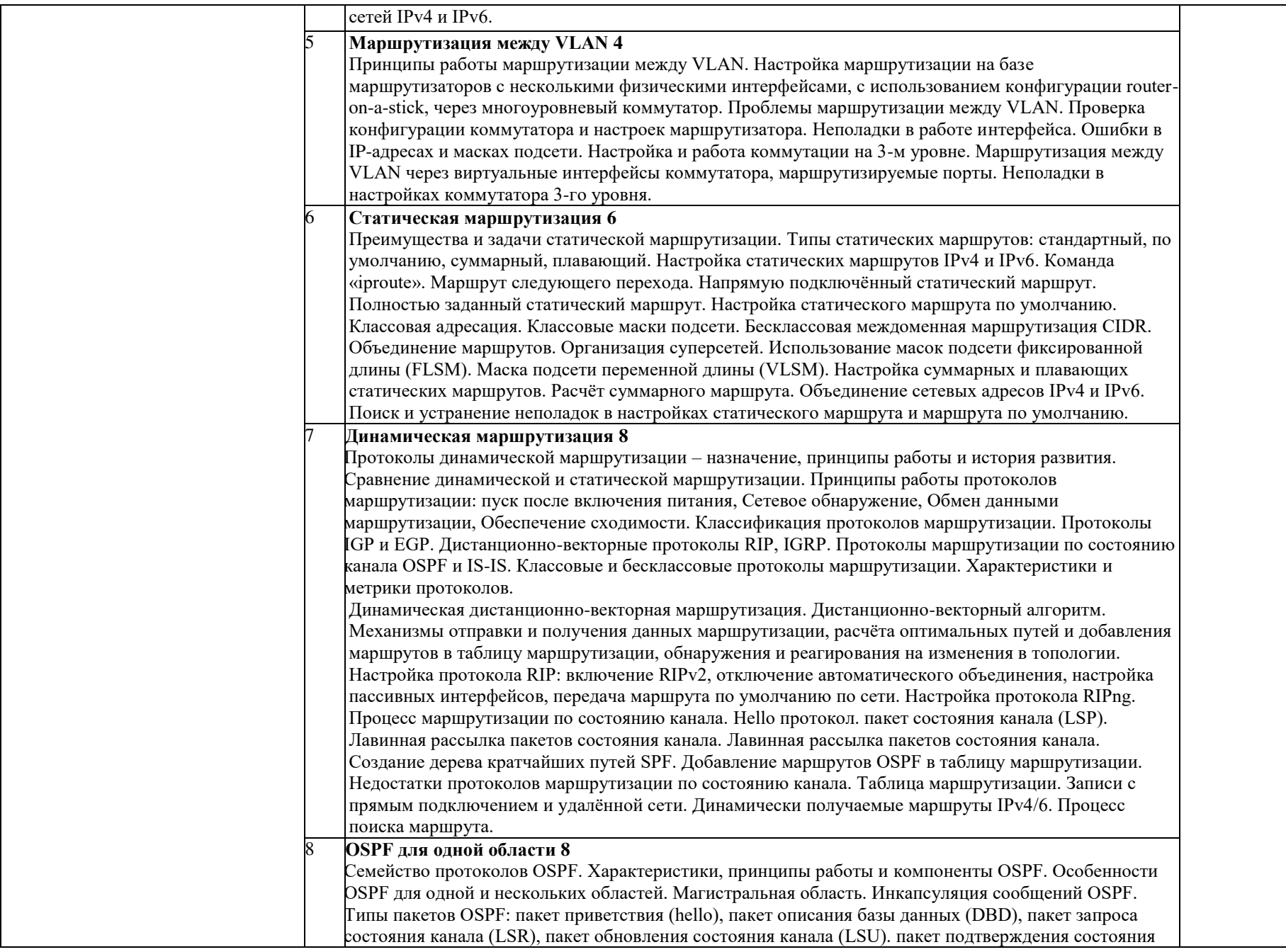

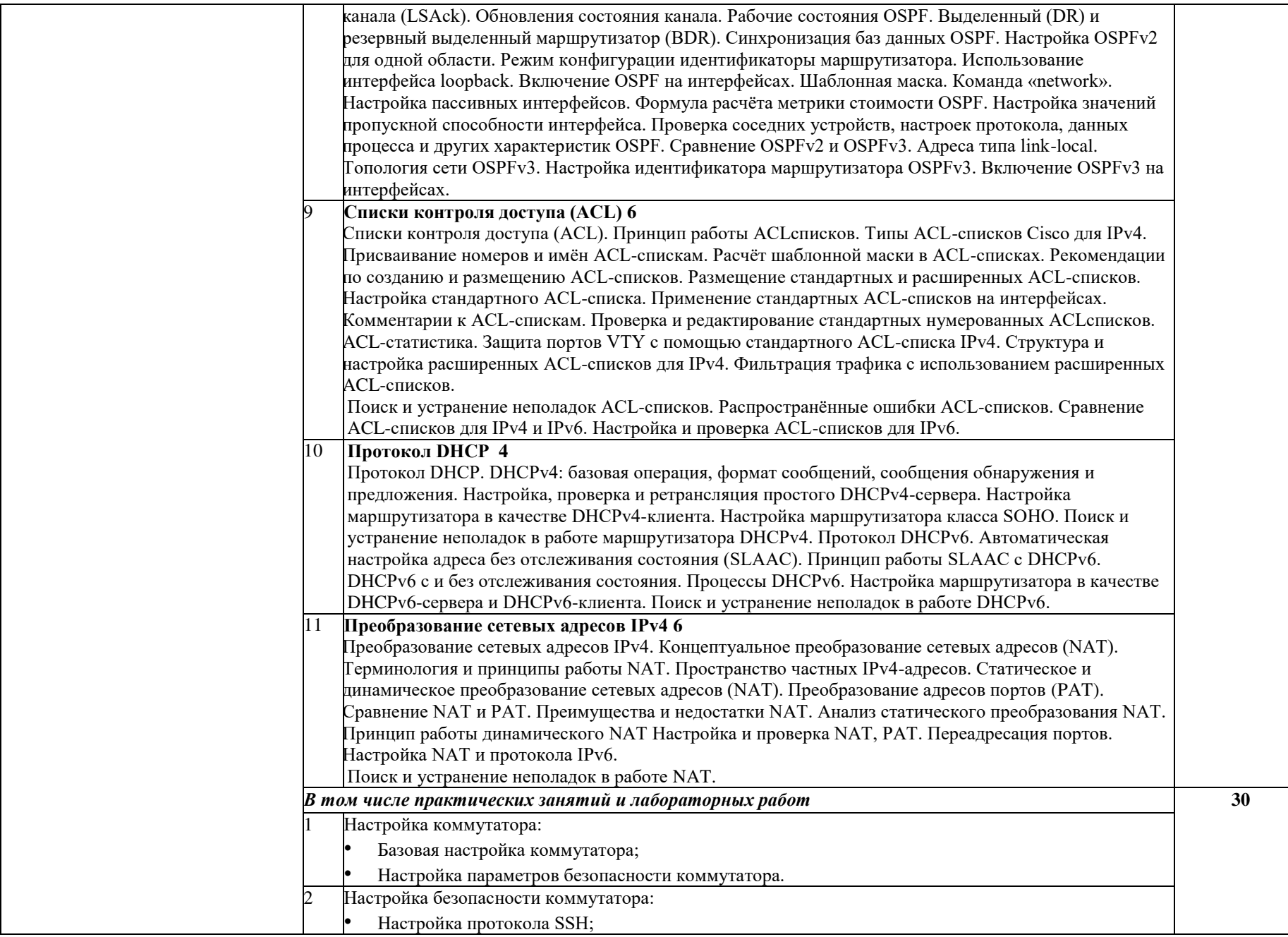

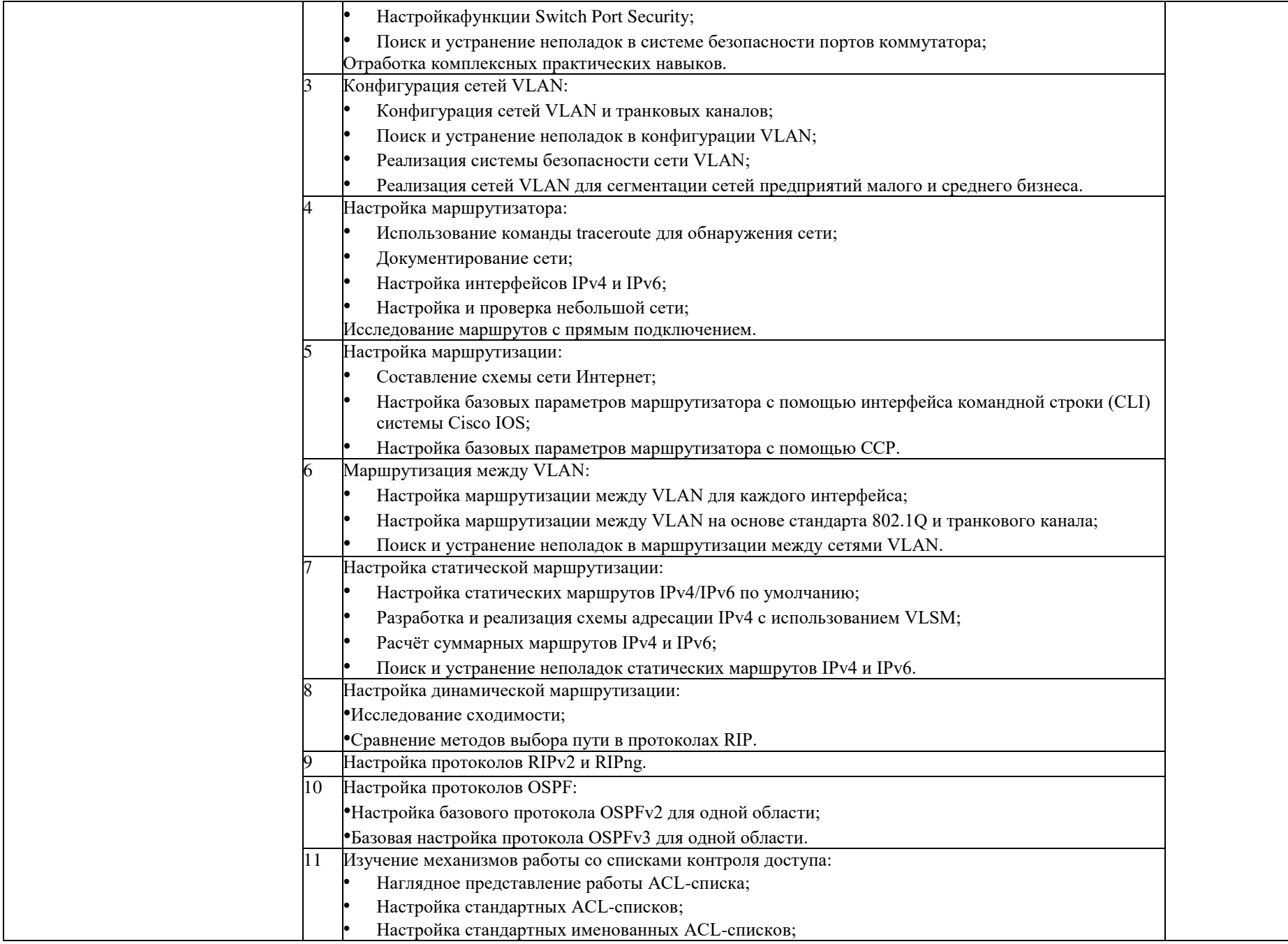

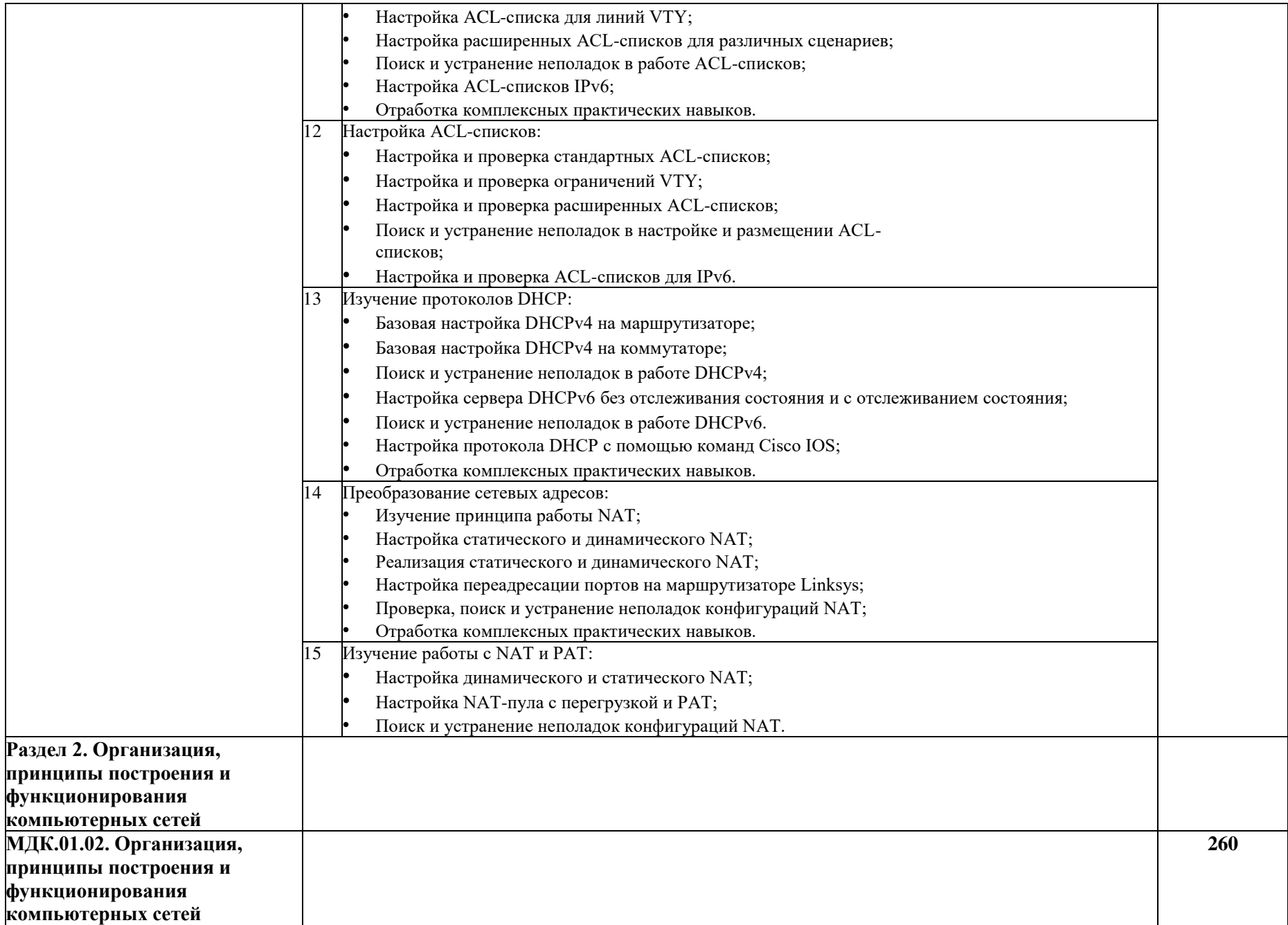

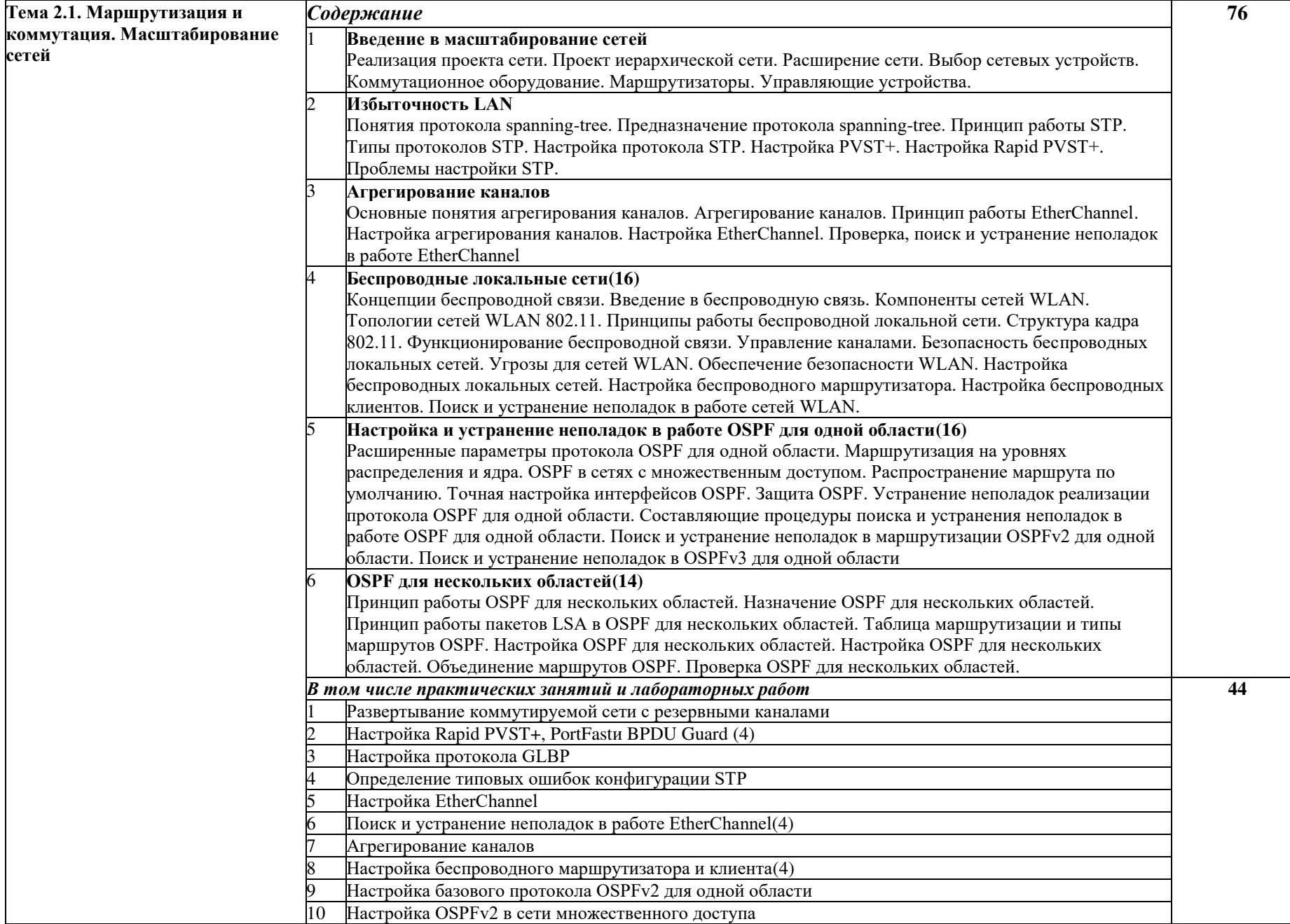

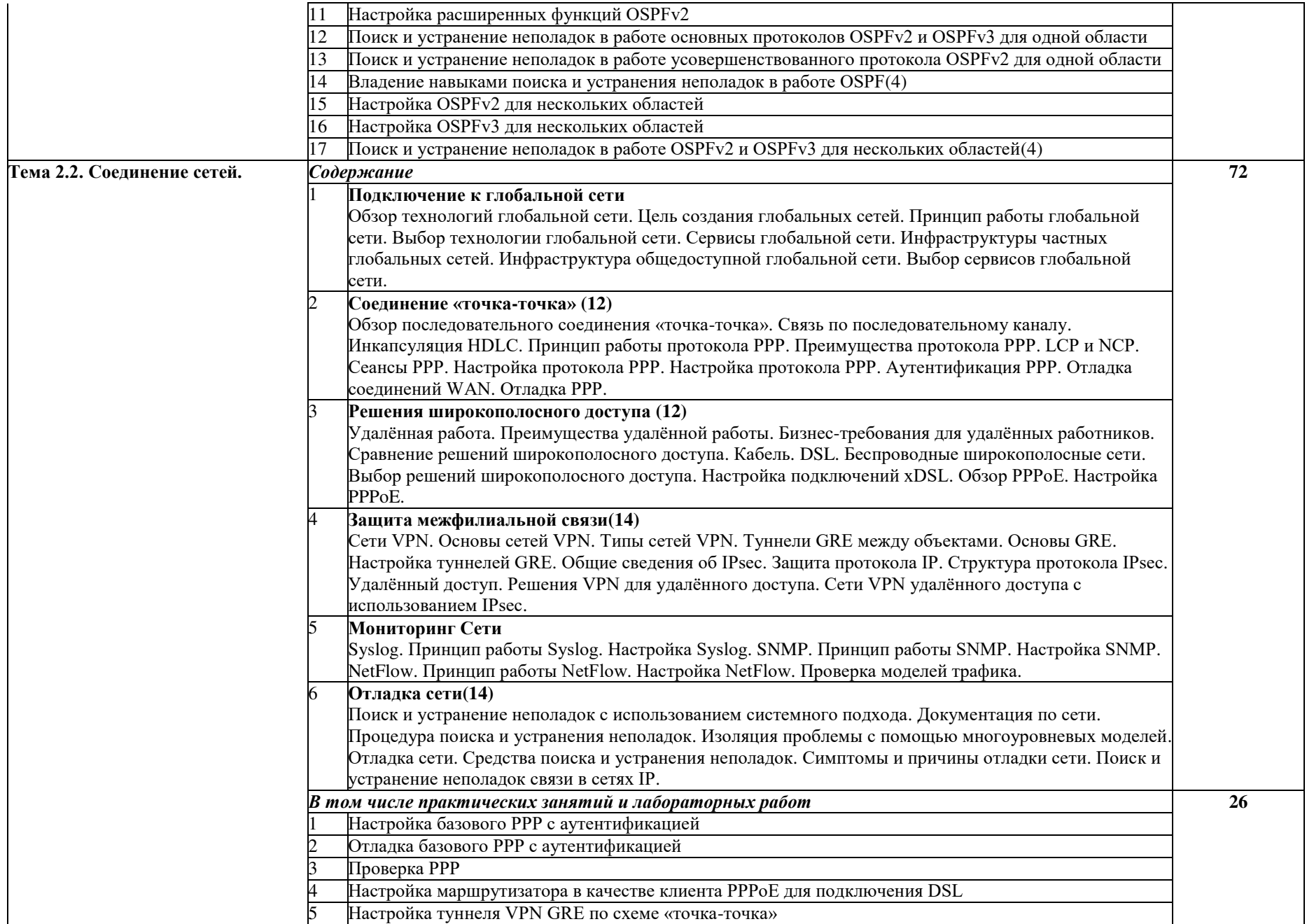

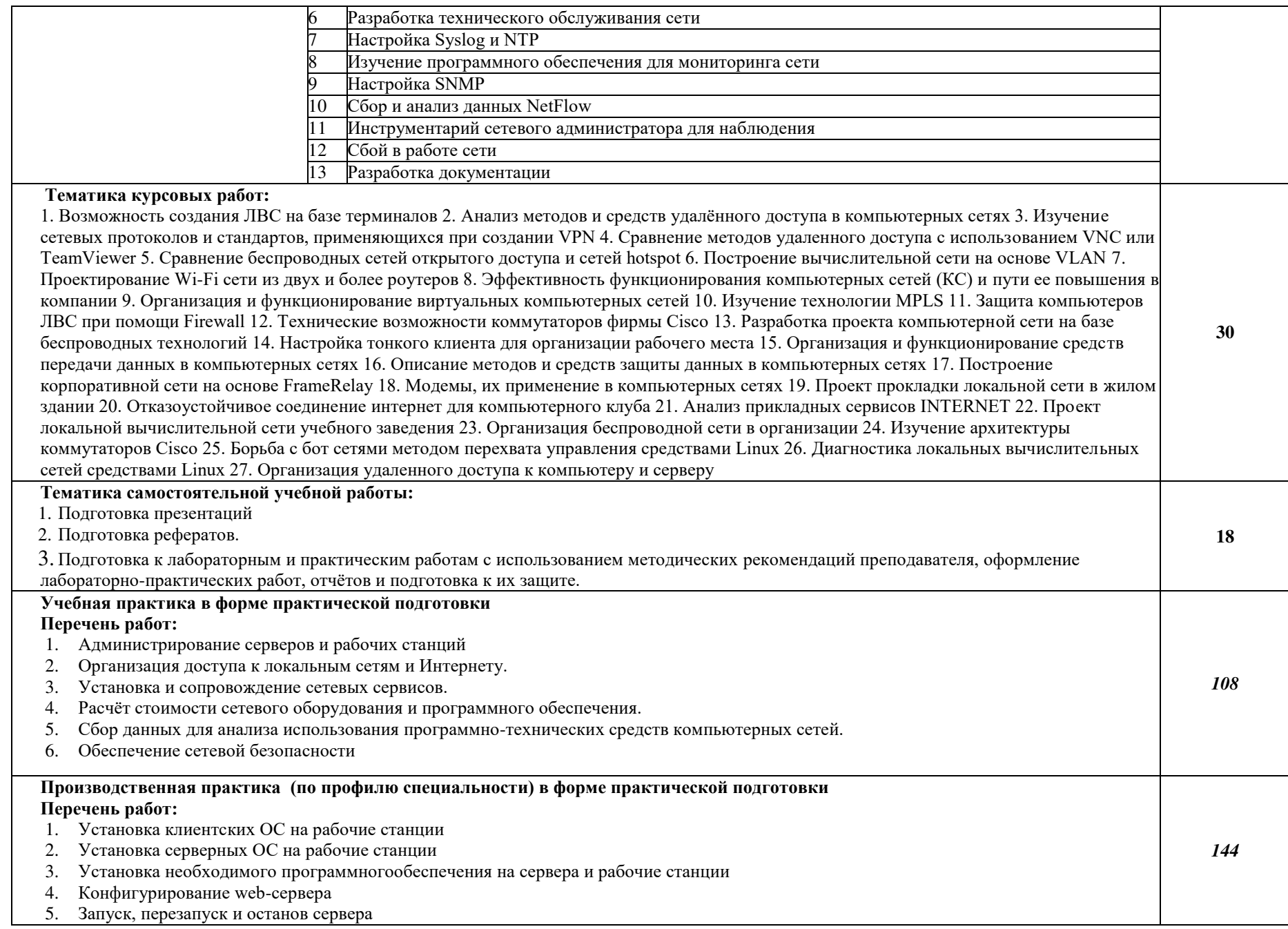

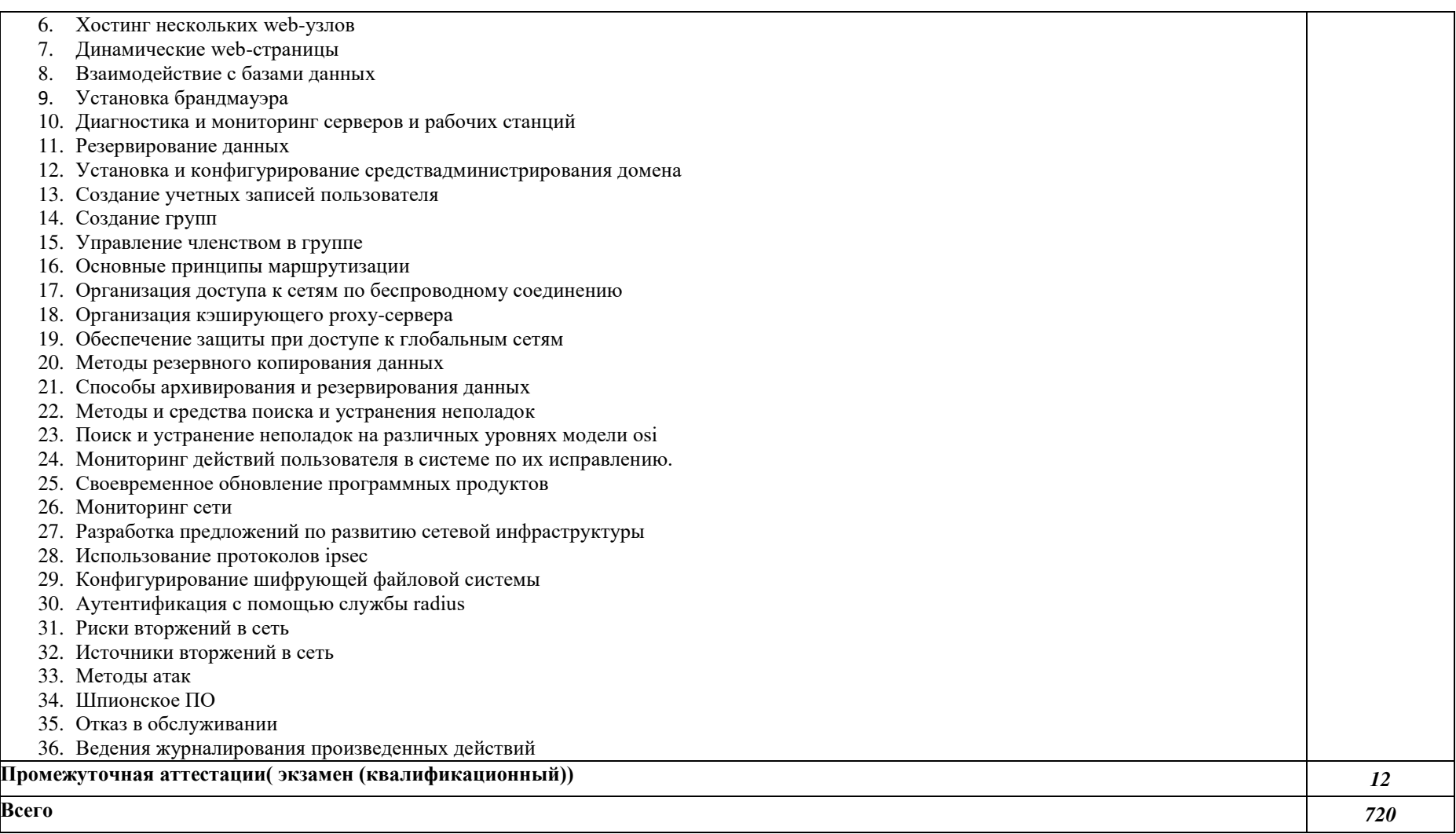

#### 4. УСЛОВИЯ РЕАЛИЗАЦИИ ПРОГРАММЫ ПРОФЕССИОНАЛЬНОГО МОДУЛЯ

- 4.1. Требования к минимальному материально-техническому обеспечению Лаборатория «Организации и принципов построения компьютерных систем», оснащенная необходимым для реализации программы учебной дисциплины оборудованием:
- 12-15 компьютеров обучающихся и 1 компьютер(аппаратное обеспечение: не менее 2 сетевых плат, процессор не нижеCore i3, оперативная память объемом не менее 8 Гб; HD 500 Gb илибольше программное обеспечение: операционные системы Windows,UNIX, пакет офисных программ, пакет САПР);
- Типовой состав для монтажа и наладки компьютерной сети: кабелиразличного типа, обжимной инструмент, коннекторы RJ-45, тестеры длякабеля, кросс-ножи, кросс-панели;
- Пример проектной документации;
- Необходимое лицензионное программное обеспечениеадминистрирования сетей и обеспечения ее безопасности;
- Сервер в лаборатории (аппаратное обеспечение: не менее 2 сетевых плат,8-х ядерный процессор с частотой не менее 3 ГГц, оперативная памятьобъемом не менее 16 Гб, жесткие диски общим объемом не менее 2 Тб,программное обеспечение: WindowsServer 2012 или более новая версия,лицензионные антивирусные программы, лицензионные программывосстановления данных, лицензионный программы по виртуализации.)
- Интерактивная доска
- Маршрутизаторы и коммутаторы
- телекоммуникационная стойка (шасси, сетевой фильтр, источникибесперебойного питания);
- беспроводные маршрутизатора Linksys (предпочтительно серии ЕА 2700,3500, 4500) или аналогичные устройства SOHO
- IP телефоны
- Программно-аппаратные шлюзы безопасности
- $-$  Компьютер для лабораторных занятий с ОС MicrosoftWindowsServer, Linux и системами виртуализации

Студия Проектирования и дизайна сетевых архитектур и инженерной графики, оснащенная в соответствии:

- Автоматизированные рабочие места на 12-15 обучающихся с конфигурацией: Core i3 или аналог, дискретная видеокарта, не менее8GB ОЗУ, один или два монитора 23", мышь, клавиатура;
- Автоматизированное рабочее место преподавателя с конфигурацией: Core i5 или аналог, дискретная видеокарта, не менее 8GB ОЗУ, один илидва монитора 23", мышь, клавиатура;
- Специализированная эргономичная мебель для работы за компьютером;
- Офисный мольберт (флипчарт);
- Проектор и экран;
- Маркерная доска;
- Принтер A3, цветной;
- Программное обеспечение общего и профессионального назначения

#### 4.2. Информационное обеспечение обучения

Перечень рекомендуемых учебных изданий, Интернет-ресурсов, дополнительной литературы

Основные источники:

1.Максимов, Н. В. Компьютерные сети : учебное пособие / Н.В. Максимов, И.И. Попов. — 6-е изд., перераб. и доп. — Москва : ФОРУМ : ИНФРА-М, 2023. — 464 с. — (Среднее профессиональное образование). - ISBN 978-5-00091-454-0. - Текст : электронный. - URL: <https://znanium.com/catalog/product/1921406>(дата обращения: 23.05.2023). – Режим доступа: по подписке.

2.Дибров, М. В. Сети и телекоммуникации. Маршрутизация в IP-сетях : учебник и практикум для среднего профессионального образования / М. В. Дибров. — 2-е изд., перераб. и доп. — Москва : Издательство Юрайт, 2023. — 423 с. — (Профессиональное образование). — ISBN 978-5-534-16551-7. — Текст : электронный // Образовательная платформа Юрайт [сайт]. — URL: https://urait.ru/bcode/531278 (дата обращения: 23.05.2023).

3.Кузин, А. В. Компьютерные сети : учебное пособие / А.В. Кузин, Д.А. Кузин. — 4-е изд., перераб. и доп. — Москва : ФОРУМ : ИНФРА-М, 2023. — 190 с. — (Среднее профессиональное образование). - ISBN 978-5-00091-453-3. - Текст : электронный. - URL: https://znanium.com/catalog/product/2047215 (дата обращения: 24.05.2023). – Режим доступа: по подписке.

Дополнительные источники:

1.Сети и телекоммуникации : учебник и практикум для среднего профессионального образования / К. Е. Самуйлов [и др.] ; под редакцией К. Е. Самуйлова, И. А. Шалимова, Д. С. Кулябова. — Москва : Издательство Юрайт, 2023. — 363 с. — (Профессиональное образование). — ISBN 978-5-9916-0480- 2. — Текст : электронный // Образовательная платформа Юрайт [сайт]. — URL: https://urait.ru/bcode/517817 (дата обращения: 24.05.2023).

2.Арбузов, С. С. Лабораторный практикум по курсу «Компьютерные сети» [Текст] :учебное пособие / С. С. Арбузов ; Урал. гос. пед. ун-т. – Екатеринбург : [б. и.],2019. – 56 с. ISBN 978-5-7186-1192-2 https://www.elibrary.ru/download/elibrary\_39523763\_31454598.pdf

Интернет-ресурсы:

1.Заботина, Н. Н. Методы и средства проектирования информационных систем : учебное пособие / Н.Н. Заботина. — Москва : ИНФРА-М, 2023. — 331 с. + Доп. материалы [Электронный ресурс]. — (Среднее профессиональное образование). - ISBN 978-5-16-015597-5. - Текст : электронный. - URL:

https://znanium.com/catalog/product/1902833 (дата обращения: 24.05.2023). – Режим доступа: по подписке.

4.3. Общие требования к организации образовательного процесса

Обязательной аудиторной нагрузки – 36 академических часов в неделю. При проведении лабораторных занятий группы разбиваются на подгруппы.

Учебная практика проводится в лабораториях образовательного учреждения или в производственных лабораториях работодателей. По итогам учебной практики проводится сдача зачета с выполнением практического задания, за счет часов, отведенных на учебную практику по каждой теме раздела.

Производственная практика проводится в организациях и профильных предприятиях, по результатам которой обучающиеся предоставляют отчет, производственную характеристику. Аттестация по итогам производственной практики проводится с учетом результатов, подтвержденных документами соответствующих организаций. Предусмотрены консультации для обучающихся в количестве 6 часов (групповые, индивидуальные).

Дисциплины и модули, предшествующие освоению данного модуля:

- 1. Русский язык
- 2. Литература
- 3. Родной язык (русский язык)
- 4. Иностранный язык
- 5. История
- 6. Астрономия
- 7. Физическая культура
- 8. Основы безопасности жизнедеятельности
- 9. Математика
- 10.Информатика
- 11.Физика
- 12.Обществознание
- 13.История
- 14.Психология общения / Коммуникативный практикум
- 15.Элементы высшей математики
- 16.Архитектура аппаратных средств
- 17.Информационные технологии / адаптивные информационные технологии
- 18.Основы теории информации
- 4.4.Образовательные технологии

4.4.1. В соответствии с Федеральным государственным образовательным стандартом по специальности среднего профессионального образования 09.02.01 Компьютерные системы и комплексы (базовой подготовки) в разделе VII. п.7.1. Требования к условиям реализации указано, что образовательное учреждение при формировании ППКРС: должно предусматривать в целях реализации компетентностного подхода использование в образовательном

процессе активных и интерактивных форм проведения занятий (компьютерных симуляций, деловых и ролевых игр, разбора конкретных ситуаций, психологических и иных тренингов, групповых дискуссий) в сочетании с внеаудиторной работой для формирования и развития общих и профессиональных компетенций обучающихся».

4.4.2 Используемые активные и интерактивные образовательные технологии при реализации программы ПМ.01 «ВЫПОЛНЕНИЕ РАБОТ ПО ПРОЕКТИРОВАНИЮ СЕТЕВОЙ ИНФРАСТРУКТУРЫ»

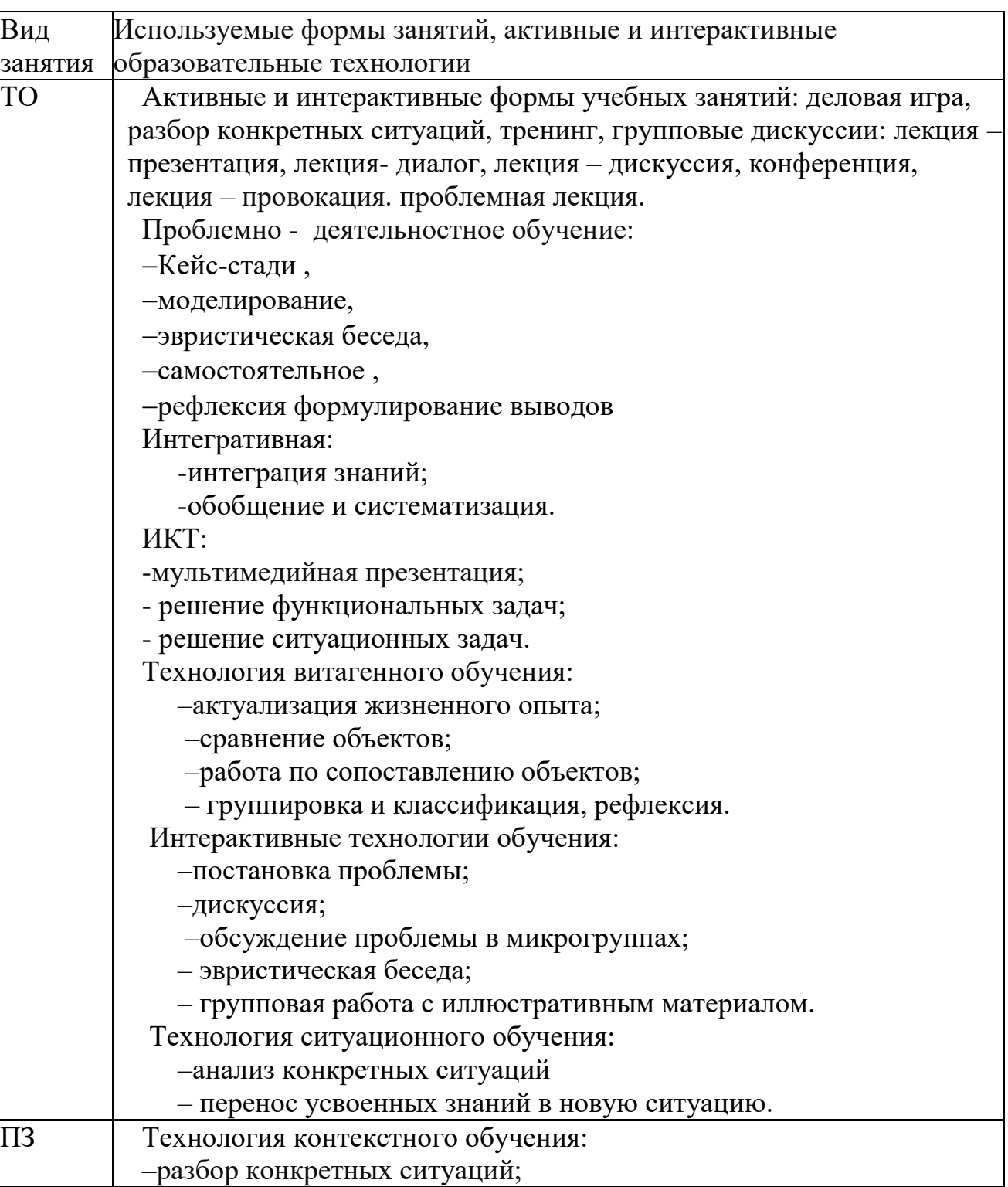

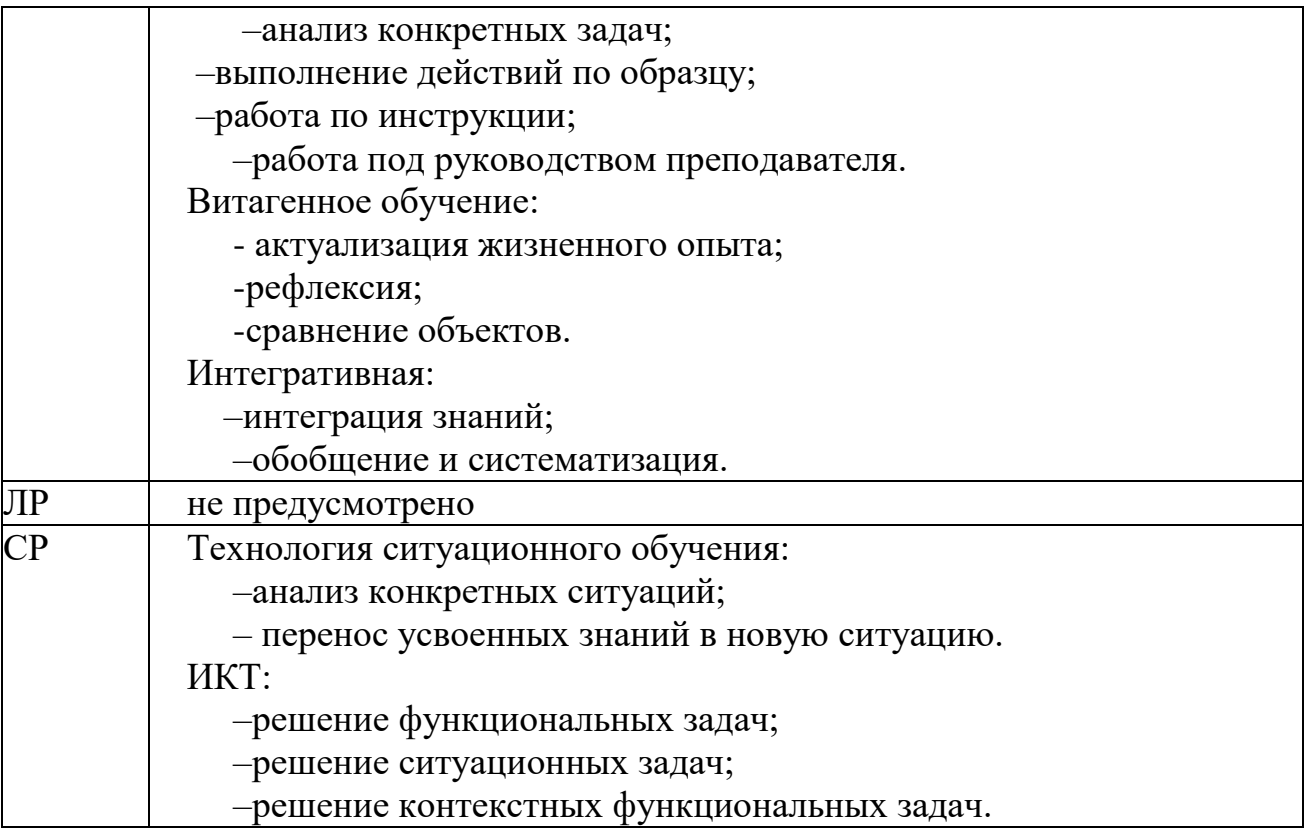

4.5. Кадровое обеспечение образовательного процесса

Требования к квалификации педагогических кадров, обеспечивающих обучение по междисциплинарному курсу (курсам) и руководство практикой: наличие высшего инженерногоили высшего педагогического образования, соответствующего профилю.

Инженерно-педагогический состав: дипломированные специалисты – преподаватели междисциплинарных курсов, с обязательным прохождением стажировок не реже одного раза в 3 года, опыт деятельности в организациях, соответствующей профессиональной сферы, является обязательным. К педагогической деятельности могут привлекаться ведущие специалисты профильных организаций.

#### **4. КОНТРОЛЬ И ОЦЕНКА РЕЗУЛЬТАТОВ ОСВОЕНИЯ ПРОФЕССИОНАЛЬНОГО МОДУЛЯПМ.01 «ВЫПОЛНЕНИЕ РАБОТ ПО ПРОЕКТИРОВАНИЮ СЕТЕВОЙ ИНФРАСТРУКТУРЫ»**

Контроль и оценка результатов освоения дисциплины осуществляется преподавателем в процессе проведения практических занятий, учебной практики, а также при выполнения обучающимися индивидуальных заданий.

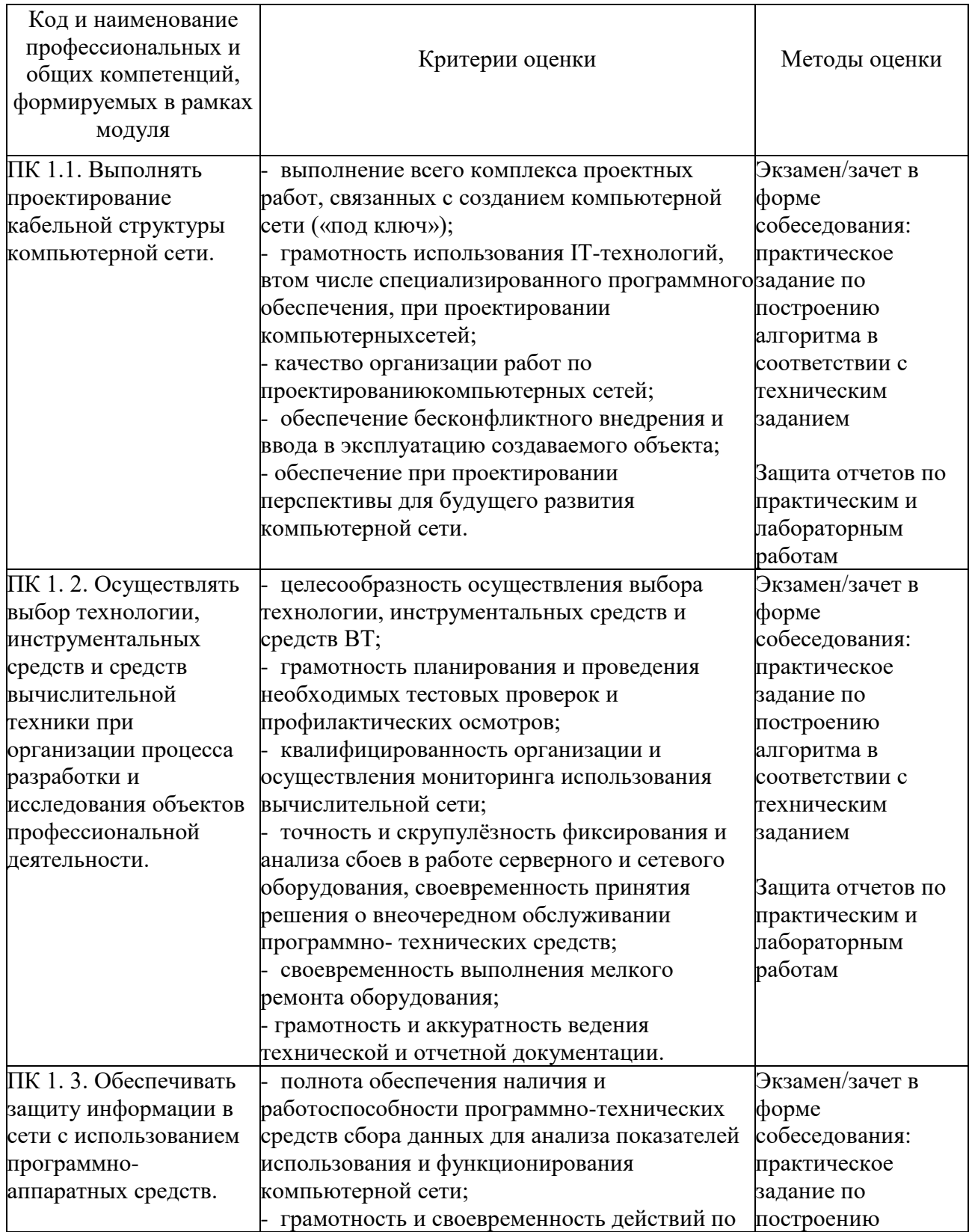

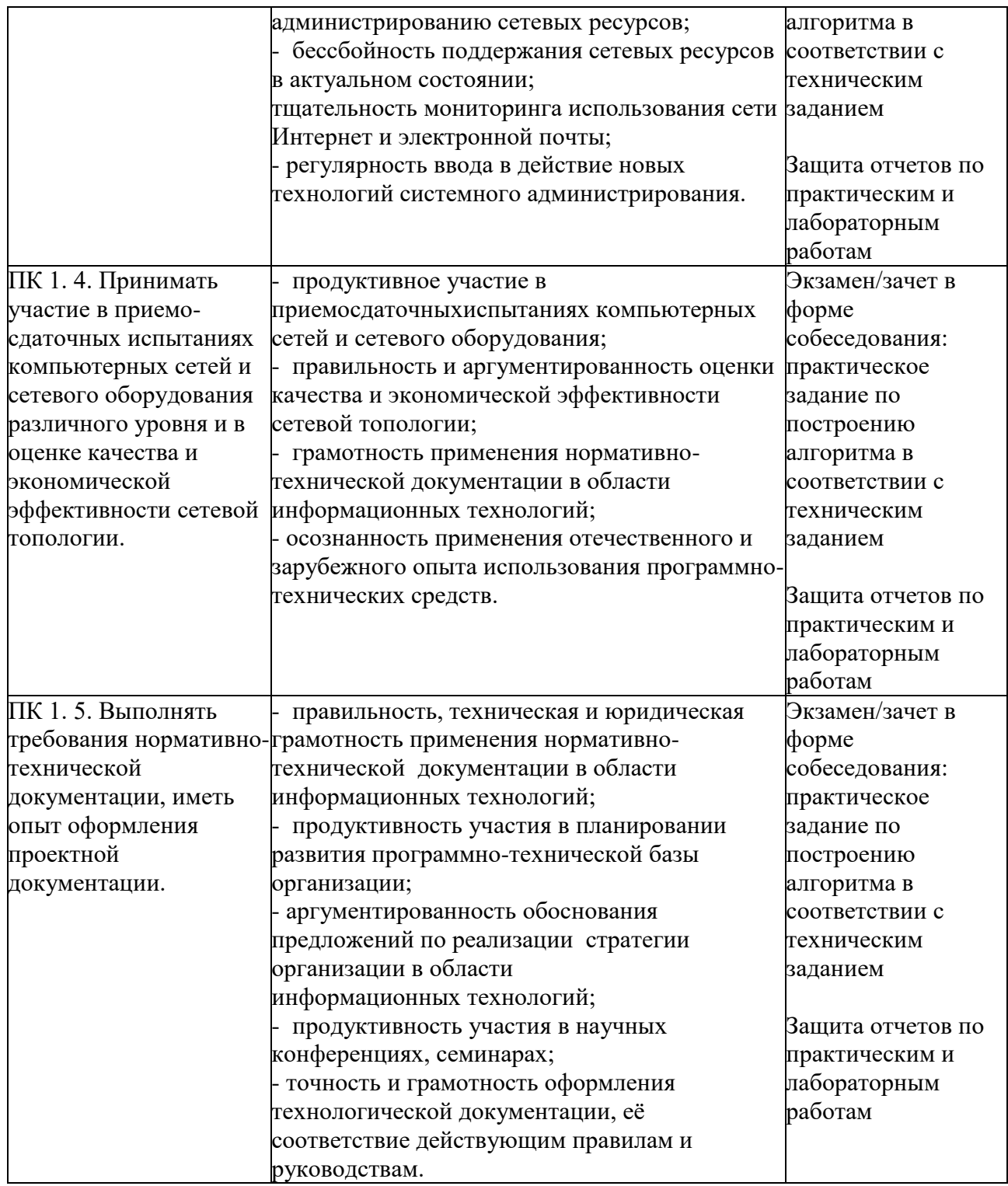

Формы и методы контроля и оценки результатов обучения должны позволять проверять у обучающихся не только сформированность профессиональных компетенций, но и развитие общих компетенций и обеспечивающих их умений.

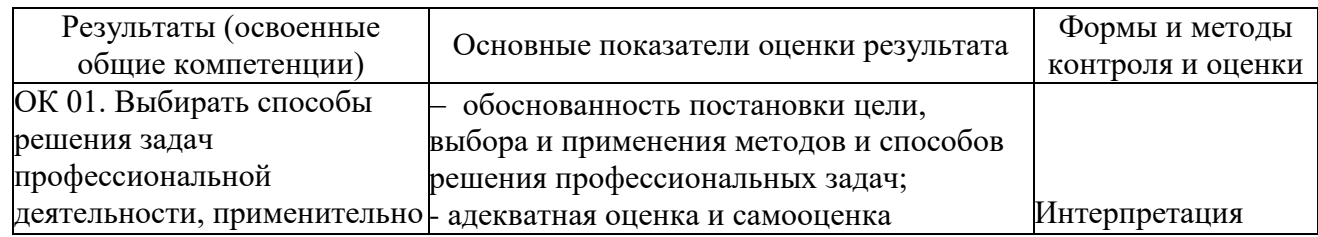

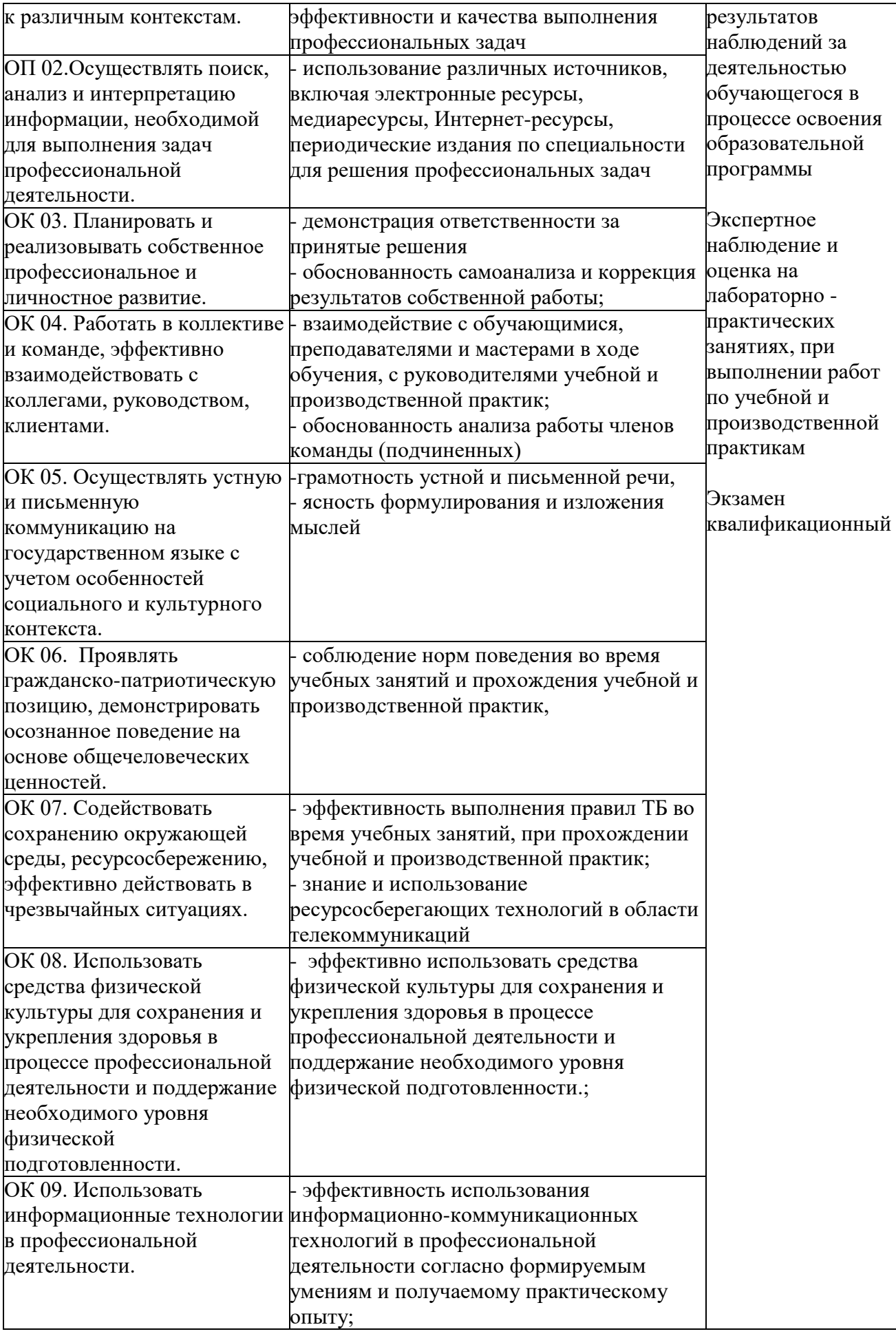

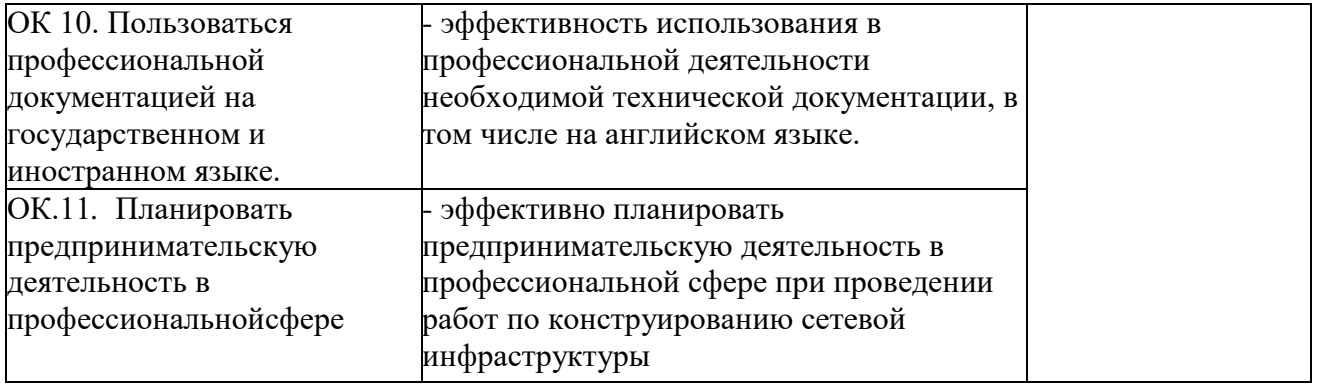

# 6. ЛИСТ ВНЕСЕНИЯ ИЗМЕНЕНИЙ В РАБОЧУЮ ПРОГРАММУ

## ПМ.01 «ВЫПОЛНЕНИЕ РАБОТ ПО ПРОЕКТИРОВАНИЮ СЕТЕВОЙ ИНФРАСТРУКТУРЫ»

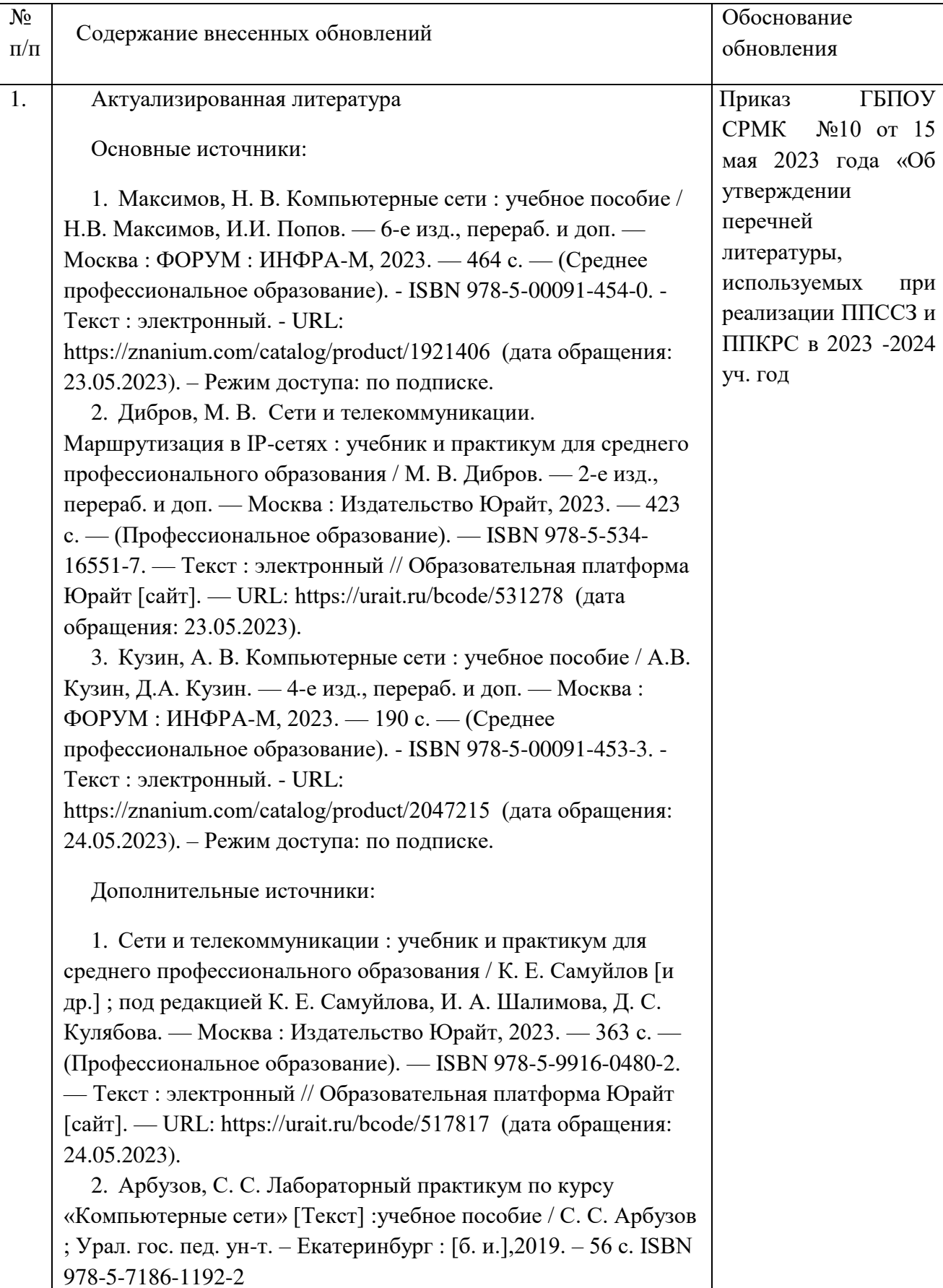

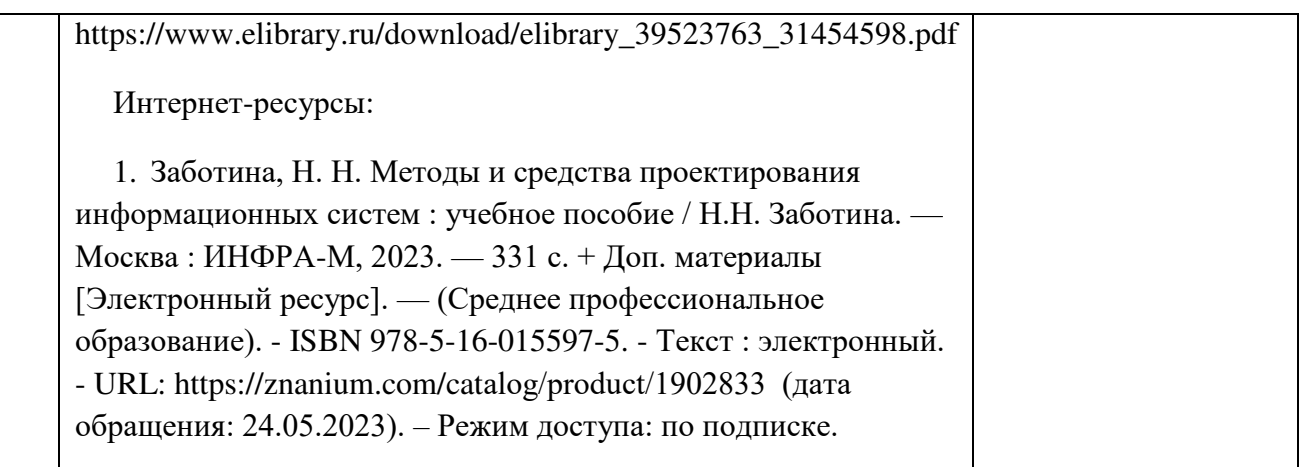